**NetSetting Crack For PC**

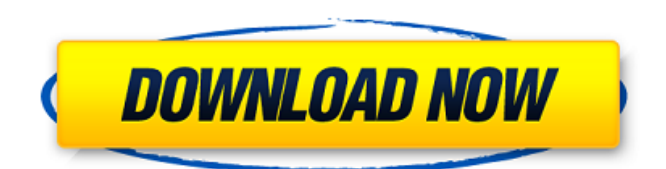

## **NetSetting Crack+ X64**

Please notice that I have no right to the source code and used only public domain (BSD) software. Actions & Features: *Q* Updating profiles (removing old profiles and adding new ones): After restarting the program, select "Profile manager" from the Actions menu and then select the "Update" button in the lower-right corner of the "New Profile" dialog. You will be prompted for a path to a file containing a list of IP addresses (FQDNs) and a list of subnet masks, as well as a path to a file containing your default gateway and a list of DNS servers. The files in question will be located at your \$HOME/profiles folder. If you don't have this folder, create one. These files should be named as follows: \$HOME/profiles/FQDN\_list.txt \$HOME/profiles/subnet\_mask\_list.txt \$HOME/profiles/DNS\_list.txt \$HOME/profiles/gateway\_list.txt Note that the FQDN\_list.txt file is essential (otherwise the program will not work). Remember to change the root folder path to your \$HOME/profiles folder. After clicking the "OK" button, the program will update its database, so you will see an "Update" button in the "New Profile" dialog. <sup>[2]</sup> Managing profiles: After restarting the program, select "Profile manager" from the Actions menu and then select the "Create" button in the lower-right corner of the "New Profile" dialog. You will be prompted for an IP address, a subnet mask, a default gateway, and a list of DNS servers. After clicking the "OK" button, the program will create a new profile, so you will see an "Add" button in the "New Profile" dialog. You may also delete old profiles and create new ones. **N** Network support After installing NetSetting Torrent Download, you will be prompted to choose your default protocol. This will ensure you will be using the correct TCP/IP settings for the default network (e.g. IP address, subnet mask, default gateway and DNS servers) for your systems. You can also select any protocol (including UDP) on a per-network basis. To do this, right-click on the network icon in the notification area and select "Add

#### **NetSetting Patch With Serial Key Free Download (April-2022)**

 $\mathbb{Z}$  A small program for creating and managing profiles for TCP/IP protocol setting (IP address, subnet mask, default gateway and DNS servers).  $\mathbb{Z}$  After start, it remains in tray.  $\mathbb{Z}$  After uninstall, NetSetting Serial Key will not be able to make changes. **a** The program is also not allowed to make changes to the registry. <sup>2</sup> Only uses Microsoft IP (Win32\_NetworkAdapter) to find configuration profiles. <sup>2</sup> Windows 7/8/10/8.1/10.1 support All editions of Windows support How to use: Create profile: - Network adapter number: 1 - Network adapter type: PCI PCIE <sup>[2]</sup> Subnet mask: 255.255.255.248 <sup>[2]</sup> IP address: 192.168.1.1 (Or dynamic address at home network with NetSetting **n** Default gateway: 192.168.1.2 **n** DNS servers: 192.168.1.2, 192.168.1.3 - Save profile: ■ Network adapter number: 2 ■ Network adapter type: PCI PCIE 2 Subnet mask: 255.255.255.248 2 IP address: 192.168.2.1 2 Default gateway: 192.168.2.2 ⑦ DNS servers: 192.168.2.2, 192.168.2.3 ⑦ Close profile: - Select network adapter: ② Network adapter number: 1 2 Network adapter type: PCI PCIE 2 Subnet mask: 255.255.255.248 2 IP address: 192.168.1.1 ■ Default gateway: 192.168.1.2 ■ DNS servers: 192.168.1.2, 192.168.1.3 - Add new network adapter: - Network adapter number: 11 - Network adapter type: PCI PCIE  $\mathbb{R}$  Subnet mask: 255.255.255.248 **□** IP address: 192.168.3.1 **□** Default gateway: 192.168.3.2 **□ DNS** servers: 192.168.3.2, 192.168 a69d392a70

### **NetSetting Free**

NetSetting is the most useful and user friendly application of its kind. With NetSetting you can easily manage your Network Settings(IP Address, DNS Servers, Subnet Mask, Default Gateway...). NetSetting is a very simple tool that manages your IP settings for you. WHY CHOOSE US We are a computer system and program support company, however, we are also security specialists. We offer an excellent range of professional support services, including technical, sales, and IT support. Since our professional support for your computer system is available when it is needed, not when you get around to doing it, you can get back to enjoying your computer. By the time we are called, you can be relaxed and enjoy life again. MANAGE YOUR SERVICES We have years of experience of working with computers and have a wide range of services to make it even easier to manage your computer from your desktop. NETWORK SUPPORT SERVICES Networking Support. Networking support is vital if you want to get the most out of your computer. Without networking support, you would have to rely on a stack of manuals and online help videos to achieve the minimum functionality you require. With NetSetting, your network will be a running wonderland of endless support. By placing your computer in our care, you will be relieved to be able to do what you need, when you need to do it. If you require any help or support, we will be on hand to assist you. Networking support services includes: • Network diagnostics • Network upgrades • Network setup • Network configuration • Network monitoring and maintenance Your network can become bogged down with all sorts of problems and we can be there to provide the support you need and the expertise to solve the problems. Auto Updates. Internet security is a major concern nowadays. Malware programs and viruses are becoming more prevalent, and we all have to adopt new measures to try and ensure that we don't become infected by a computer virus. Let us take care of your security for you. You can trust us to ensure that your PC is always up to date with the latest security patches and other security updates. Simply let us know what your security requirements are and we will keep an eye on it. NetSetting will notify you of any new updates so you will always be prepared.This application is based on and

#### **What's New in the?**

● All versions: 2.0.9 ● OS: Vista Home Premium, Windows 7, Windows 8, Windows 8.1 ● Subscription type: Free ● License key: HID.NET ● Min: 1024KB ● Max: 256MB ● Release: Oct. 15, 2015 --------------------------------------------------------------------------- How to install: ■ Download the.exe file **□** Extract.zip and install □ Enjoy Features: ● Network Profiles ● Network Adapter Management ● Network Preferences ● Network ScreenShots ● Network Recording ● Network TableView ● Network Sorted Settings ● Network TreeView ● Network AutoStart ● Network Shutdown ● Network Dropdown Box ● Auto-identifying network adapters when connected ● Network Trays (Preferences, Network ScreenShots, Network TreeView and Network Sorted Settings) ● Network Sorted Menu Bar ● Network Table View ● Network Dropdown Box ● Network Sorted (Preferences) ● Network Table (Preferences) ● Network Paths (Recordings) ● Nod32 AntiVirus™ ● Real-time Network Protection ● Network Configuration ● Network Preferences ● Network ScreenShots ● Network Block List ● Network Shutdown ● Network Preferences ● Network Block (Recordings) ● Network Logs (Network ScreenShots and Recordings) ● Network Settings (IP, DNS, Default Gateway and Subnet Mask) ● Network Settings (Preferences) ● Network TreeView ● Network Toolbar (Preferences) ● Network ScreenShots ● Network Settings ● Network ScreenShots ● Network Dropdown Box ● Network Database (Preferences, Network ScreenShots, Network TreeView and Network Sorted Settings) ● Network Logs (Recordings) ● Network Filter (Preferences, Network ScreenShots, Network TreeView, Network Sorted Settings, Network TableView and Network Dropdown Box) ● Network Toolbar (Preferences, Network ScreenShots and Network Dropdown Box) ● Network Sorted Settings ● Network Table (Preferences) ● Network List ● Network TableView ● Network Filter (Preferences, Network ScreenShots, Network Table and Network Dropdown Box) ● Network Database (Preferences, Network ScreenShots, Network TreeView, Network Sorted Settings and Network Dropdown Box) ● Network Tree

# **System Requirements For NetSetting:**

Minimum: OS: Windows 7/Vista/XP Processor: 1.5 GHz Memory: 1 GB RAM Graphics: DirectX 9.0 compliant graphics card with a memory of 256 MB RAM DirectX: DirectX 9.0 compatible graphics card with a memory of 128 MB RAM Storage: 2 GB available space Headset: Sound card with integrated microphone; or headphones with integrated microphone Additional Notes: The computer's motherboard or chipset must support Microsoft Vista's Audio Driver (BIOS/EFI

Related links:

<http://www.strelkabrno.cz/advert/text-to-speech-universal-utility-x64/> [https://hqpeptides.com/wp-content/uploads/2022/06/Historical\\_Quotes\\_Downloader.pdf](https://hqpeptides.com/wp-content/uploads/2022/06/Historical_Quotes_Downloader.pdf) [https://ex0-sys.app/upload/files/2022/06/exXpLL2IwCYqdb4pwsvi\\_23\\_14b03914dd2b0e3ff90222718](https://ex0-sys.app/upload/files/2022/06/exXpLL2IwCYqdb4pwsvi_23_14b03914dd2b0e3ff902227184d608ce_file.pdf) [4d608ce\\_file.pdf](https://ex0-sys.app/upload/files/2022/06/exXpLL2IwCYqdb4pwsvi_23_14b03914dd2b0e3ff902227184d608ce_file.pdf) <https://natsegal.com/stroke-transportation-stock-icons-activation/> <https://rwix.ru/hypercube-transcoder-crack-free-download-3264bit.html> <https://ubipharma.pt/2022/06/23/tabit-2-02-crack-for-windows-2022/> <http://www.danielecagnazzo.com/?p=23880> <https://conselhodobrasil.org/2022/06/23/thundersoft-video-watermark-remove-crack/> <https://ksvgraphicstt.com/minkowski-diagrams-crack-free-for-pc/> <https://amtothepm.com/wp-content/uploads/2022/06/ervytant.pdf> <https://tiftyboard.com/screencorder-crack-latest-2022/> <https://ubipharma.pt/2022/06/23/web-ceo-10-10-crack-with-serial-key-free-for-pc/> <https://boomingbacolod.com/lingvosoft-dictionary-2008-english-albanian-10167-for-pc/> <https://thenationalcolleges.org/aj-vented-designer-crack-latest-2022/> <https://strefanastolatka.pl/advert/asciimilator-crack-latest-2022/> [https://gembeltraveller.com/wp-content/uploads/2022/06/Gray\\_Simulator.pdf](https://gembeltraveller.com/wp-content/uploads/2022/06/Gray_Simulator.pdf) [https://cambodiaonlinemarket.com/wp-content/uploads/2022/06/Barcode\\_Professional\\_for\\_WPF.pdf](https://cambodiaonlinemarket.com/wp-content/uploads/2022/06/Barcode_Professional_for_WPF.pdf) <http://fixforpc.ru/outlook-2007-message-sensitivity-plugin-crack-activation-code/> <https://infotem.fr/sites/default/files/webform/natiyer867.pdf> https://himoin.com/upload/files/2022/06/IfDLAS5XLIAZjO9UeSHx\_23\_e06c07be7a31181d62d6f223 [bb8e3cba\\_file.pdf](https://himoin.com/upload/files/2022/06/IfDLAS5XLlAZjO9UeSHx_23_e06c07be7a31181d62d6f223bb8e3cba_file.pdf)